## **Оформление учебного процесса при совместном обучении обычных детей и детей с ОВЗ в классе**

В данном случае необходимо создать два отдельных шаблона учебных планов в виджете "Шаблоны учебного плана". Рассмотрим на примере класса 4 А тестовой школы. В виджете "Шаблоны учебного плана" для параллели 4 "Базовый" шаблон уже создан.

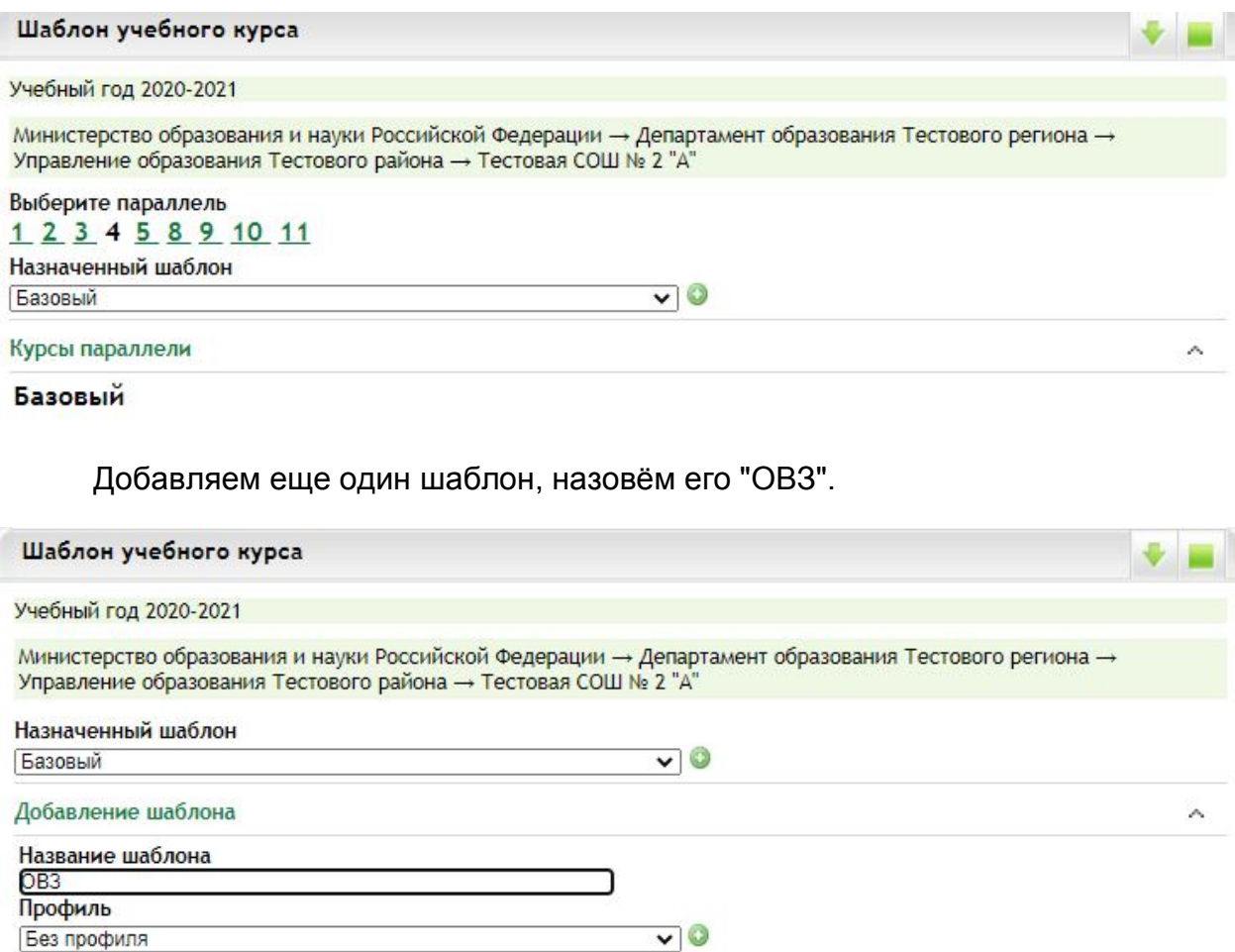

Теперь для параллели создано два отдельных шаблона. В настоящий момент курсы шаблона "ОВЗ" дублируют курсы "Базового" шаблона. Их необходимо отредактировать самостоятельно.

**\*** Отменить

• Добавить

## Учебный год 2020-2021

Министерство образования и науки Российской Федерации → Департамент образования Тестового региона →<br>Управление образования Тестового района → Тестовая СОШ № 2 "А"

Выберите параллель 1 2 3 4 5 8 9 10 11 Назначенный шаблон  $OB3$ 

 $\sqrt{2}$ 

 $\widehat{\phantom{a}}$ 

Курсы параллели

## **Базовый** OB<sub>3</sub>

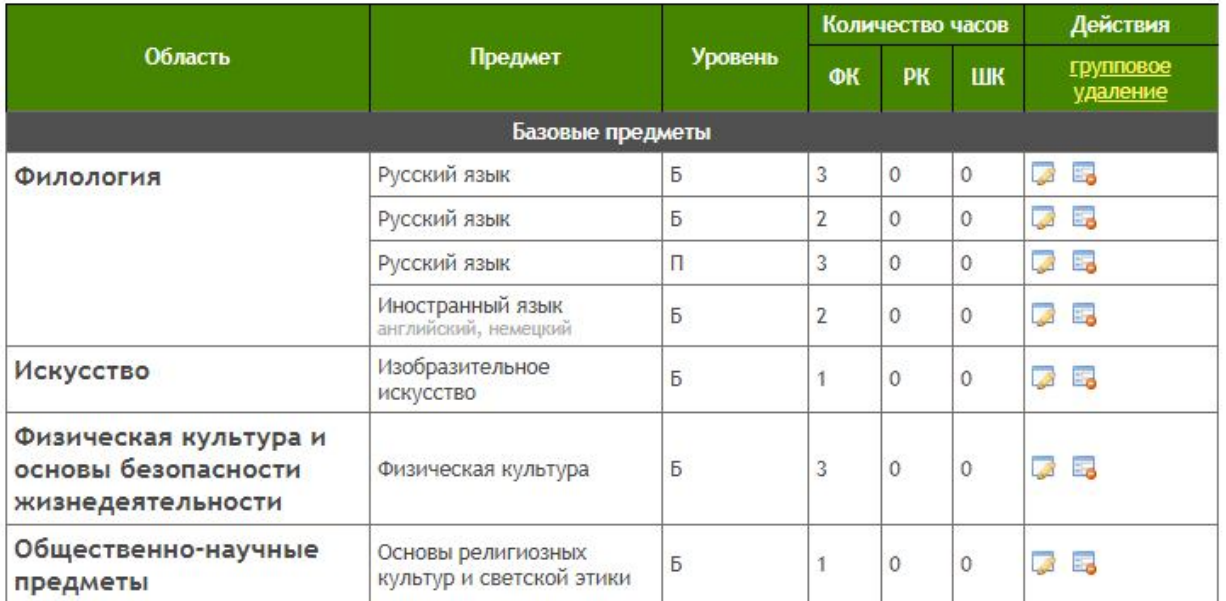

Далее переходим в виджет "Учебные планы", открываем нужный класс и добавляем шаблон "ОВЗ" в этот класс.

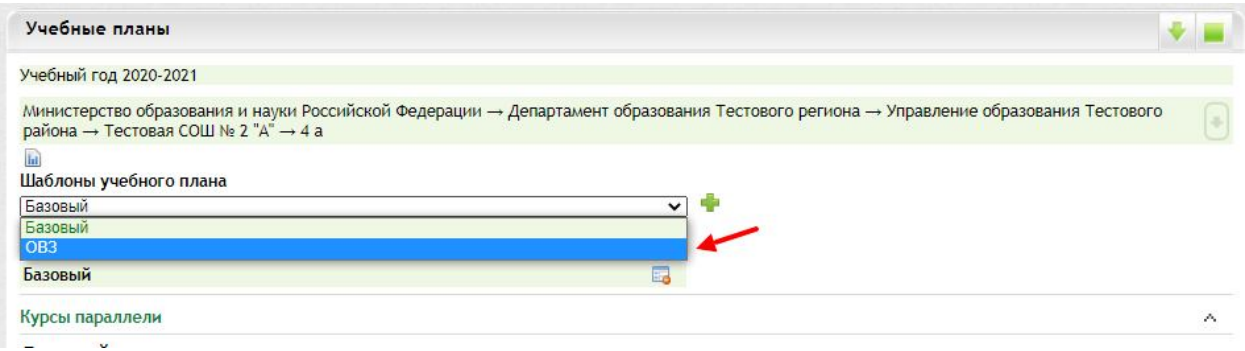

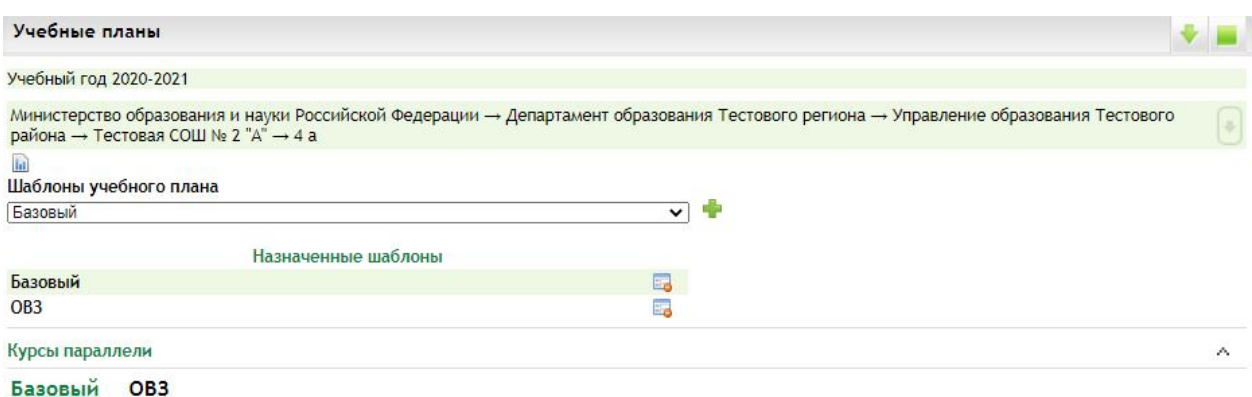

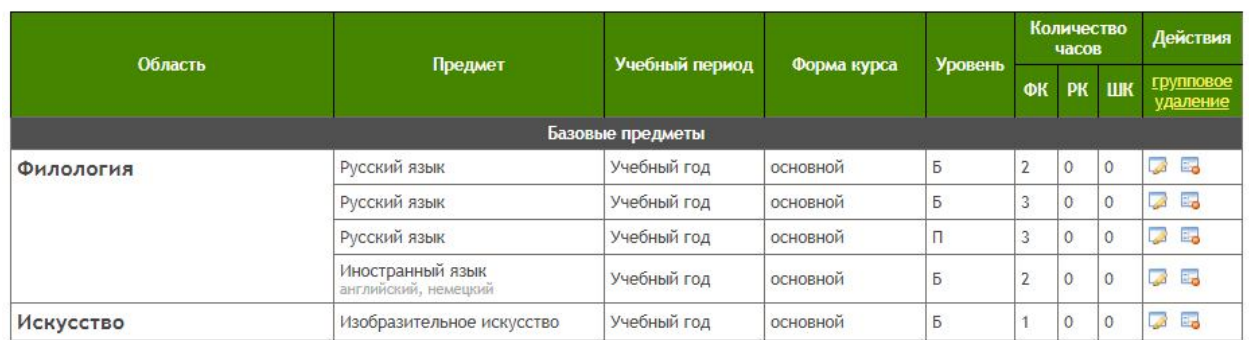

После актуализации курсов в шаблоне "ОВЗ" необходимо назначить его ученикам в индивидуальных учебных планах.

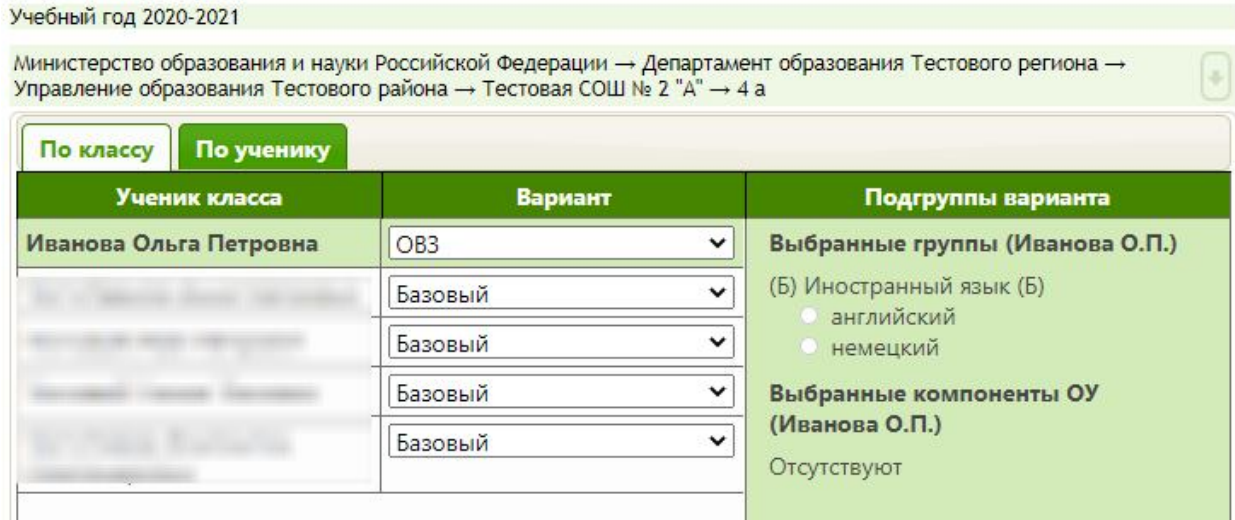

Далее назначаем нагрузку по для данного шаблона. Назначим нагрузку по курсу "Изобразительное искусство".

По данному курсу сотруднику Эфирова Л.Ф. назначена нагрузка на "Базовый" шаблон.

Министерство образования и науки Российской Федерации - Департамент образования Тестового региона - Управление образования Тестового района  $\rightarrow$  Tectoras COIII No. 2 "A"

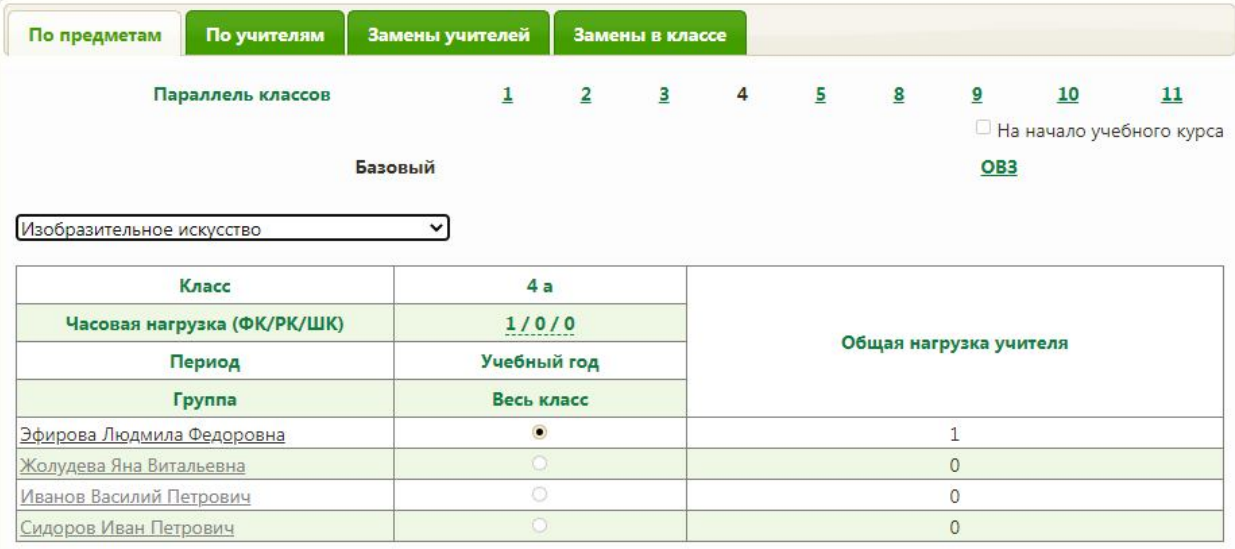

Для корректного отображения данных в отчетах и личном кабинете учителя необходимо назначить сотруднику нагрузку также на шаблон "ОВЗ".

Переключаемся на второй шаблон и назначаем нагрузку сотруднику.

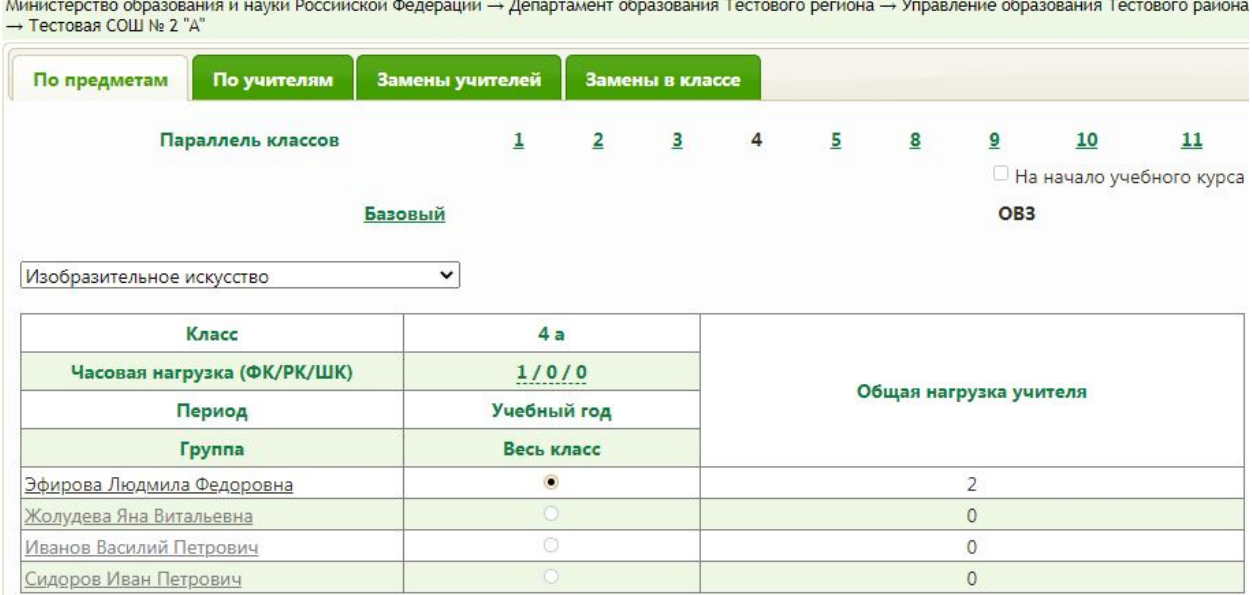

Таким образом, нагрузка по курсу "Изобразительное искусство" для класса 4 А была назначена дважды. Количество часов (нагрузки) составило 2 часа. Для корректного заполнения системы данный момент является верным, несмотря на то, что по факту учитель занимается с детьми обоих шаблонов в течение одного часа.

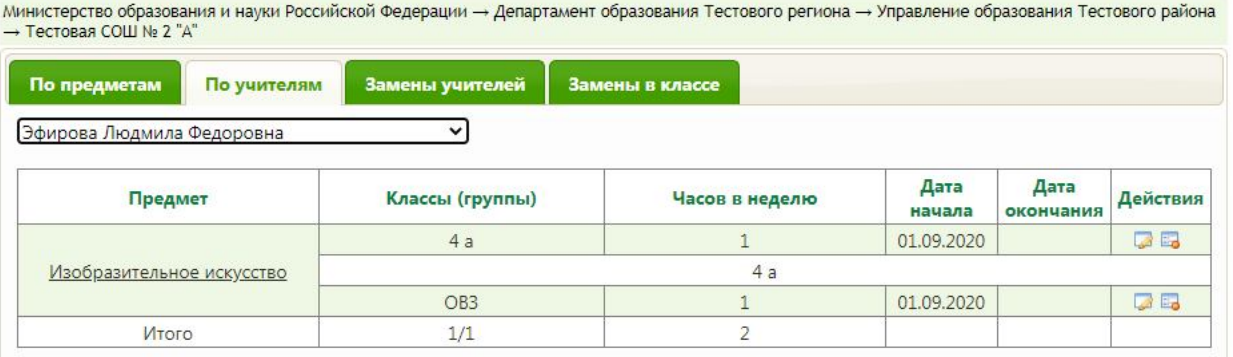

Завершается оформление учебного процесса созданием расписания и тематического планирования для каждого шаблона и оформлением учебного журнала.